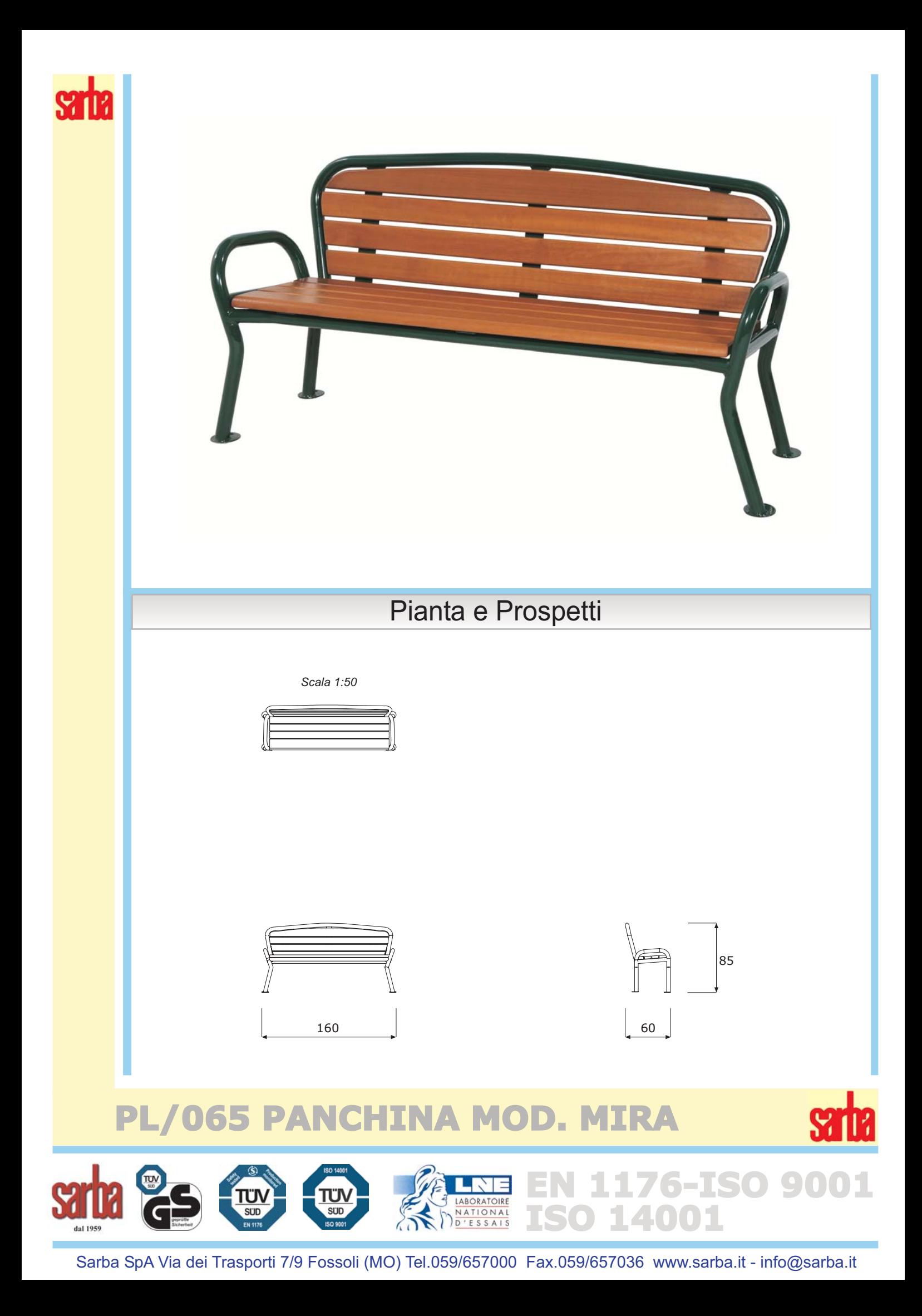

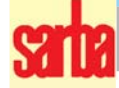

## Descrizione particolareggiata delle componenti

Dimensioni d'ingombro: cm.60x160x85H (H. seduta cm.45). Uso previsto: elemento di arredo per parchi pubblici. Elenco componenti: struttura portante, n.8 listelli di legno duro.

### **DESCRIZIONE PARTICOLAREGGIATA DELLE COMPONENTI**

Struttura portante, realizzata in tubolare di ferro zincato e verniciato Ø mm.45, è composta da n.2 cavallotti laterali con braccioli, n.2 traversi orizzontali, e n.1 telaio per lo schienale, dotata di piastrine per l'ancoraggio a terra.

Listelli in legno, di iroko trattato con vernici per la protezione contro i raggi UV, di spess. mm.30 costituiscono lo schienale ed il piano seduta. Sono fissati tramite viti ad apposite lame sagomate a loro volta saldate alla struttura portante.

#### **INDICAZIONI PER LA POSA IN OPERA**

Attrezzo da appoggiare semplicemente o da fissare a terra.

#### **MANUTENZIONE**

Si consiglia l'effettuazione di controlli manutentivi come previsto dalle norme EN 1176-7 con cadenza massima semestrale.

# PL/065 PANCHINA MOD. MIRA

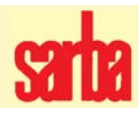

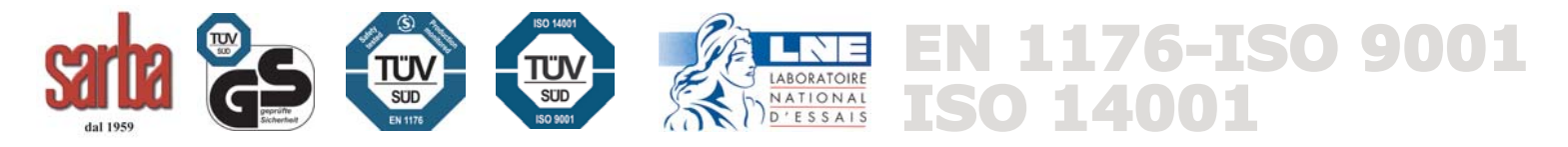

Sarba SpA Via dei Trasporti 7/9 Fossoli (MO) Tel.059/657000 Fax.059/657036 www.sarba.it - info@sarba.it